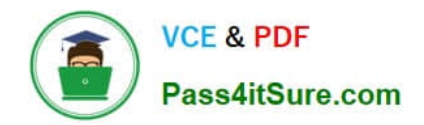

# **PAM-SENQ&As**

CyberArk Sentry PAM

# **Pass CyberArk PAM-SEN Exam with 100% Guarantee**

Free Download Real Questions & Answers **PDF** and **VCE** file from:

**https://www.pass4itsure.com/pam-sen.html**

100% Passing Guarantee 100% Money Back Assurance

Following Questions and Answers are all new published by CyberArk Official Exam Center

**C** Instant Download After Purchase

**83 100% Money Back Guarantee** 

- 365 Days Free Update
- 800,000+ Satisfied Customers  $\epsilon$  of

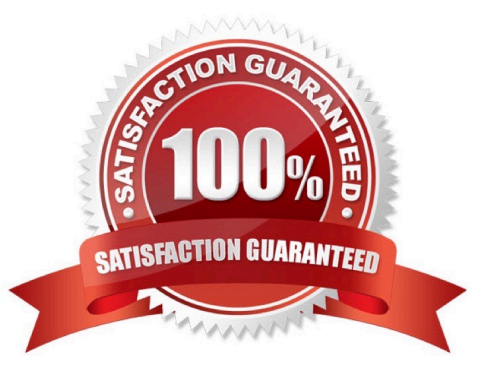

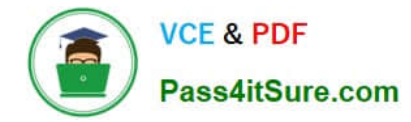

# **QUESTION 1**

The primary purpose of the CPM is Password Management.

A. TRUE

B. FALSE

Correct Answer: B

## **QUESTION 2**

The Remote Desktop Services role must be property licensed by Microsoft.

A. TRUE

B. FALSE

Correct Answer: B

#### **QUESTION 3**

In order to avoid conflicts with the hardening process, third party applications like Antivirus and Backup Agents should be installed on the Vault server before installing the Vault.

A. TRUE

B. FALSE

Correct Answer: A

#### **QUESTION 4**

At what point is a transparent user provisioned in the vault?

- A. When a directory mapping matching that user id is created.
- B. When a vault admin runs LDAP configuration wizard.
- C. The first time the user logs in.
- D. During the vault\\'s nightly LD|^P refresh

Correct Answer: A

## **QUESTION 5**

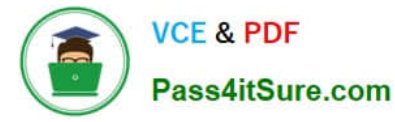

Which file would you modify to configure your Vault Server to forward Activity Logs to a SIEM or SYSLOG server?

- A. dbparm.ini
- B. PARagent.ini
- C. ENEConf.ini
- D. padr.ini

Correct Answer: A

#### **QUESTION 6**

The connect button requires PSM to work.

A. TRUE

B. FALSE

Correct Answer: A

#### **QUESTION 7**

The RemoteApp feature of PSM allows seamless Application windows (i e the Desktop of the PSM server will not be visible)

A. TRUE

B. FALSE

Correct Answer: A

#### **QUESTION 8**

What is the best practice for storing the Master CD?

A. Copy the files to the Vault server and discard the CD.

B. Copy the contents of the CD to a Hardware Security Module and discard the CD.

C. Store the CD in a secure location, such as a physical safe.

D. Store the CD in a secure location, such as a physical safe, and copy the contents of the CD to a folder (secured with NTFS permissions} on the vault.

Correct Answer: D

### **QUESTION 9**

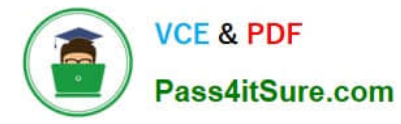

Which of the following are prerequisites for installing PVWA Check all that Apply.

- A. Web Services Role
- B. NET 4.5.1 Framework Feature
- C. Remote Desktop Services Role
- D. Windows BitLocker
- Correct Answer: B

# **QUESTION 10**

What would be a good use case for the Disaster Recovery module?

- A. Recovery Time Objectives or Recovery Point Objectives are at or near zero.
- B. Integration with an Enterprise Backup Solution is required.
- C. Off site replication is required.
- D. PSM is used.
- Correct Answer: A

[Latest PAM-SEN Dumps](https://www.pass4itsure.com/pam-sen.html) [PAM-SEN Practice Test](https://www.pass4itsure.com/pam-sen.html) [PAM-SEN Exam Questions](https://www.pass4itsure.com/pam-sen.html)